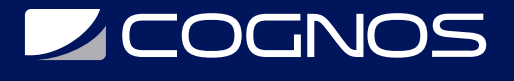

# Word Online - Office 365

Código: OFF-757 **Propuesta de Valor:** OFIMÁTICA **Duración:** 12 Horas

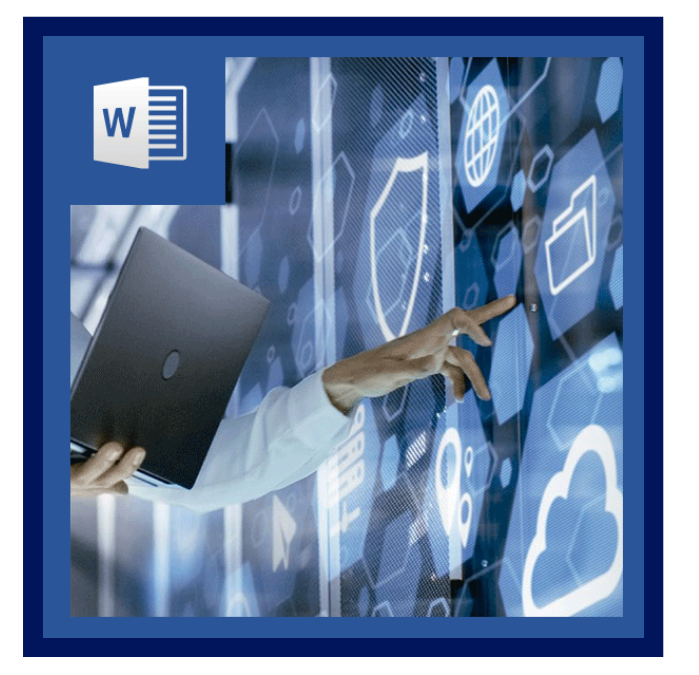

Word en línea (anteriormente palabra de aplicación web) extiende su experiencia de Microsoft Word para el navegador web, donde se puede trabajar con documentos directamente en el sitio web donde se almacena el documento.

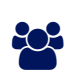

# AUDIENCIA

Usuarios habituales que se inician en el uso avanzado de las herramientas de colaboración, redes sociales y presentaciones profesionales, y desean conocer nuevas aplicaciones y posibilidades.

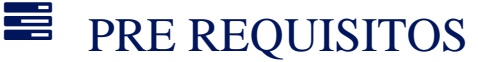

Tener instalada Office 365.

### <sup>©</sup> OBJETIVOS

- Manejo de formatos estéticos.
- Uso de párrafos (viñetas, numeración).
- Configuración de página.
- Insertar ilustraciones.
- Compartir documento.

# CERTIFICACIÓN DISPONIBLE

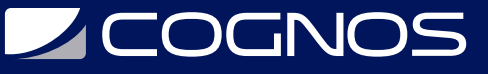

Certificación emitida por COGNOS.

### *D* CONTENIDO

#### 1. EXPLORANDO WORD ONLINE

1.1. EL AREA DE EDICION DEL DOCUMENTO

- 1.2. LOS PANELES DE TAREAS
- 1.3. COMO ABRIR Y CERRAR DOCUMENTOS

#### 2. CAMBIANDO EL ASPECTO DEL TEXTO

2.1. TRABAJANDO EN LA FICHA INICIO

- 2.2. FORMATOS RAPIDOS DE FUENTE
- 2.3. FORMATOS RAPIDOS DE PARRAFO
- 2.4. CAMBIOS AVANZADOS PARA PARRAFO
- 2.5. APLICANDO ESTILOS AL TEXTO DEL DOCUMENTO

### 3. EDITANDO Y CORRIGIENDO EL TEXTO

3.1. BUSQUEDA Y REEMPLAZO DE TEXTO 3.2. CORRECCION ORTOGRAFICA Y GRAMATICAL

#### 4. DISEÑO DE PAGINA E IMPRESION DEL DOCUMENTO

4.1. DESCRIPCION DE LA FICHA DISEÑO DE PAGINA 4.2. ESTABLECIENDO LA CONFIGURACION DE LA PAGINA

#### 5. ORGANIZANDO EL CONTENIDO DEL DOCUMENTO

5.1. CREANDO Y EDITANDO LISTAS EN EL DOCUMENTO 5.2. TRABAJANDO CON TABLAS

### 6. INSERTAR COMPONENTES EN EL DOCUMENTO

- 6.1. INSERTAR ENCABEZADOS Y PIES DE PAGINA
- 6.2. NUMERAR LAS PAGINAS
- 6.3. INSERTAR NOTAS AL PIE DE PAGINA
- 6.4. SIMBOLOS
- 6.5. IMAGENES AL DOCUMENTO

# **RENEFICIOS**

Al finalizar el estudiante podrá crear documentos con diversos estilos y guardarlo en la nube.